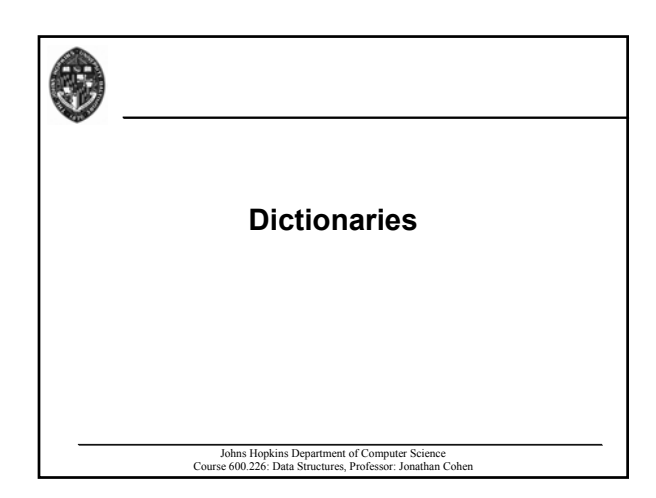

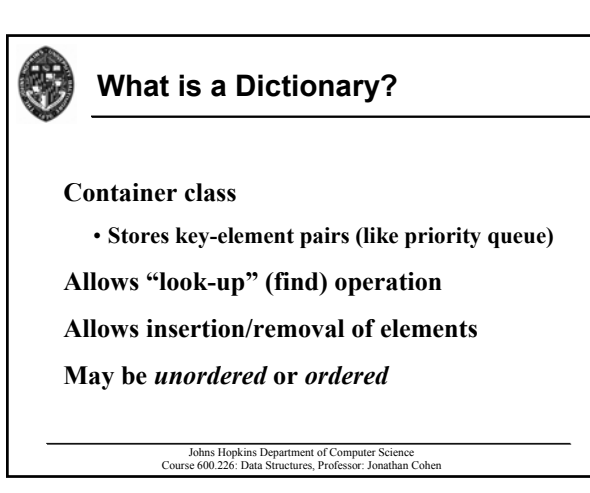

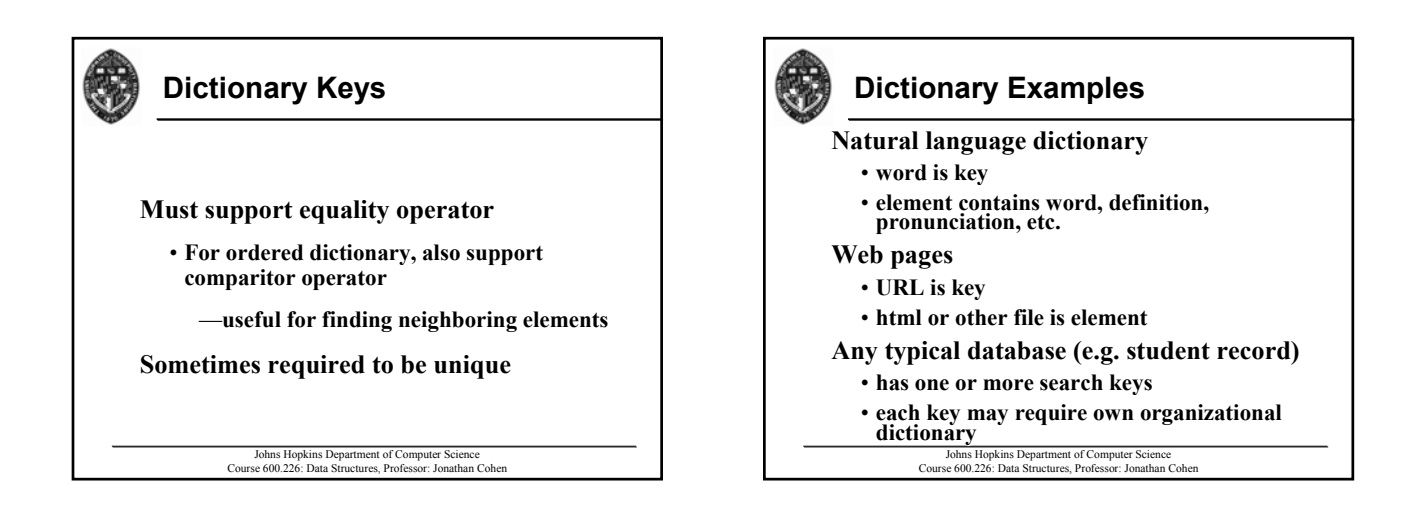

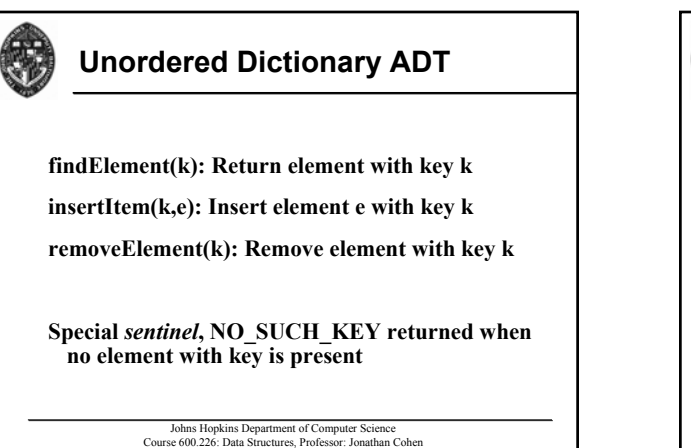

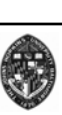

# **Log File**

**Store key-element pairs in unsorted sequence** Always insert using insertLast()  $\cdot$  *O*(1) time **findElement( ) by traversing entire list**  $\cdot$  *O*(*n*) time Good when inserts are common and finds are rare (e.g. archiving data records) • **number of searches =**  $O(1) \rightarrow O(n)$  **total time** • **number of searches =**  $O(n) \rightarrow O(n^2)$  **total time** 

Johns Hopkins Department of Computer Science Course 600.226: Data Structures, Professor: Jonathan Cohen

## **Hash Table**

Provides efficient implementation of **unordered dictionary**

• **Insert, remove, and find all** *O***(1) expected time**

#### **Bucket array**

• **Provides storage for elements**

#### **Hash function**

- **Maps keys to buckets (ranks) Maps keys to buckets**
- **For each operation, evaluate hash function to For each operation, evaluate hash function to find location of item**
	- Johns Hopkins Department of Computer Science Course 600.226: Data Structures, Professor: Jonathan Cohen

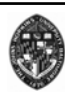

## **Bucket Array**

**Each array element holds 1 or more Each array element holds 1 or more dictionary elements dictionary elements**

#### *Capacity* **is number of array elements is number of array elements**

#### *Load* **is percent of capacity used**

- *N* **is capacity of hash table**
- *n* **is size of dictionary**
- *n***/***N* **is load of hash table**

Johns Hopkins Department of Computer Science Course 600.226: Data Structures, Professor: Jonathan Cohen *Collision* **is mapping of multiple dictionary mapping of dictionary elements to the same array element elements to the same array element**

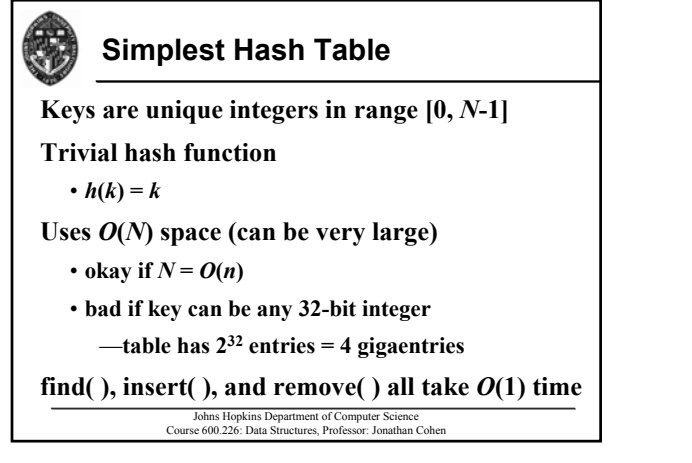

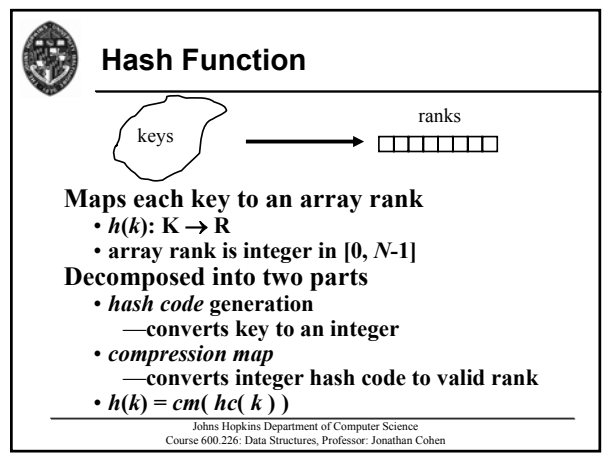

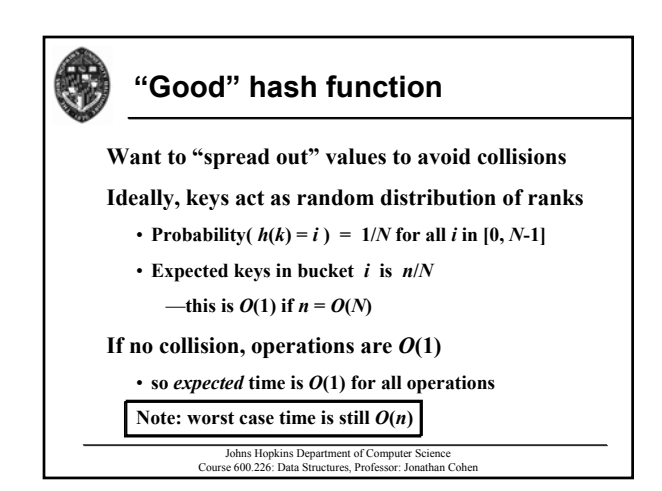

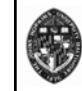

## **Generating Hash Codes: Generating Hash Codes: Java's Object.hashCode()**

#### **generates integer for any object generates integer for any object**

**generates same integer for two objects as generates same integer for two objects as long as equals( ) method evaluates to true**

• **different instances with same value are not different instances with same value are not equal according to Object.equals( ) equal according to Object.equals( )**

—**won't always give expected hashing won't always give expected hashing behavior**

#### **exact method is implementation dependent method is implementation**

Johns Hopkins Department of Computer Science Course 600.226: Data Structures, Professor: Jonathan Cohen

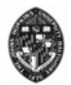

## **Generating Hash Codes: Generating Hash Codes: Cast to Integer Cast to Integer**

**Works well if key is byte, short, or char type** • **can use can use Float.floatToIntBits Float.floatToIntBits() for floats () for floats Disadvantages Disadvantages**

- **High order bits ignored for longs/doubles High order bits ignored for longs/doubles**  $-May$  result in collisions
- **Cannot handle more complex keys Cannot handle more complex keys**

Johns Hopkins Department of Computer Science Course 600.226: Data Structures, Professor: Jonathan Cohen

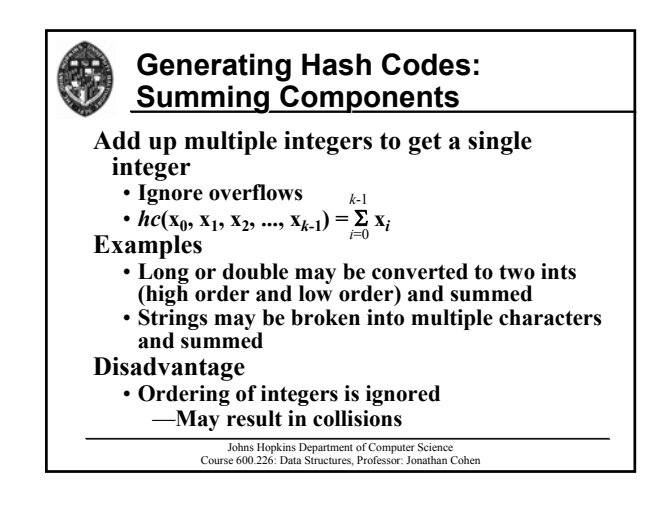

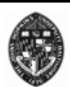

## **Generating Hash Codes: Generating Hash Codes: Polynomial Hash Codes**

**Multiply each component by some constant to a power** *k*-1

- $hc(\mathbf{x}_0, \mathbf{x}_1, \mathbf{x}_2, ..., \mathbf{x}_{k-1}) = \sum_{i=0}^{\infty} a^i \mathbf{x}_i$  $=$ **x**<sub>0</sub> + **a**(**x**<sub>1</sub> + **a**(**x**<sub>2</sub> + ...**x**<sub>*k*-1</sub>))...)
- Makes hash code dependent on order of **components components**

## **Disadvantages Disadvantages**

- *k***-1 multiplies in hash evaluation**
- Choice of *a* makes big difference in "goodness" **of hash function**

Johns Hopkins Department of Computer Science Course 600.226: Data Structures, Professor: Jonathan Cohen

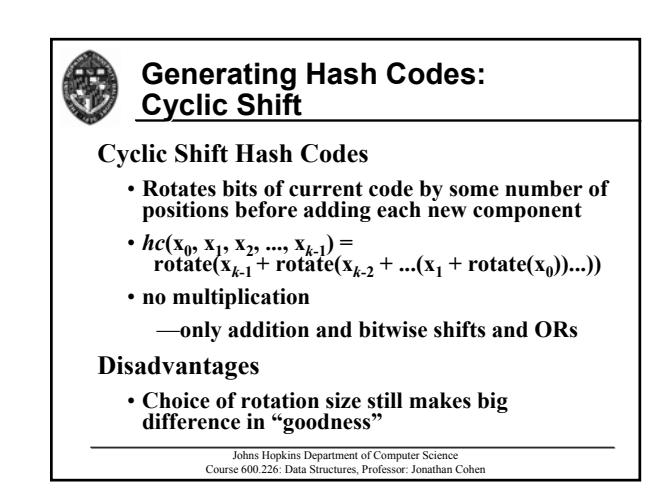

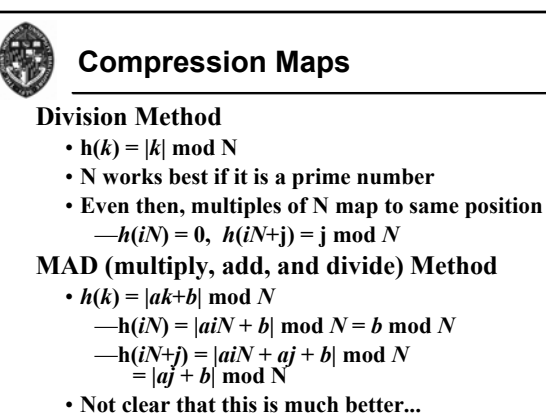

Johns Hopkins Department of Computer Science Course 600.226: Data Structures, Professor: Jonathan Cohen

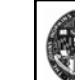

# **Collision Handling: Chaining**

**For each bucket, store a sequence of elements For each bucket, store sequence of elements that map to the bucket that the bucket**

• **effectively a much smaller, auxiliary dictionary effectively a much smaller, auxiliary dictionary**

Linearly search sequence to find correct **element element**

```
Johns Hopkins Department of Computer Science
Course 600.226: Data Structures, Professor: Jonathan Cohen
```
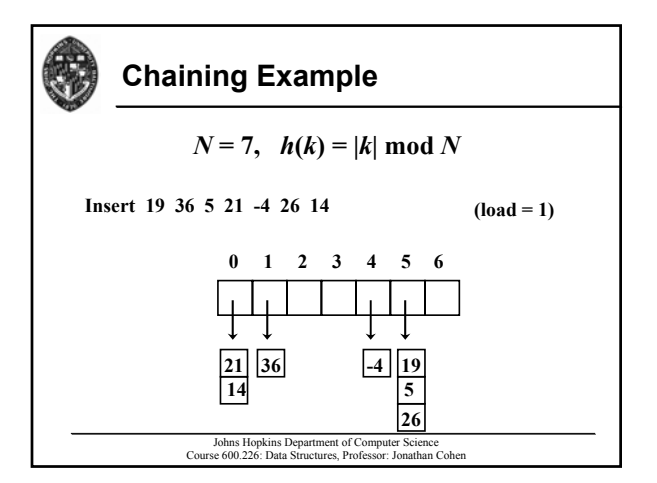

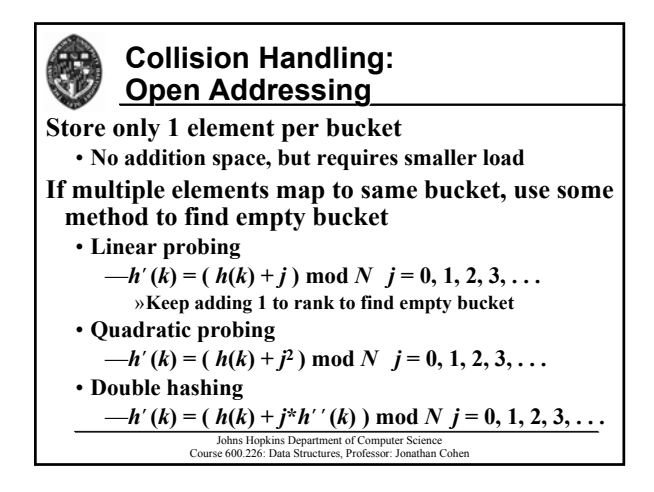

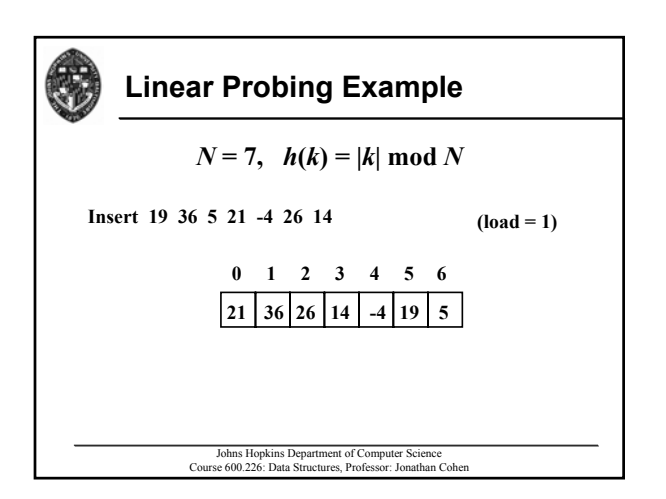

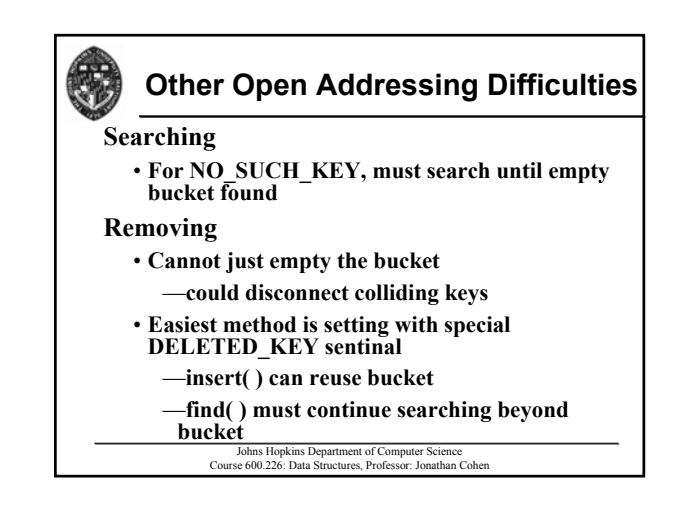

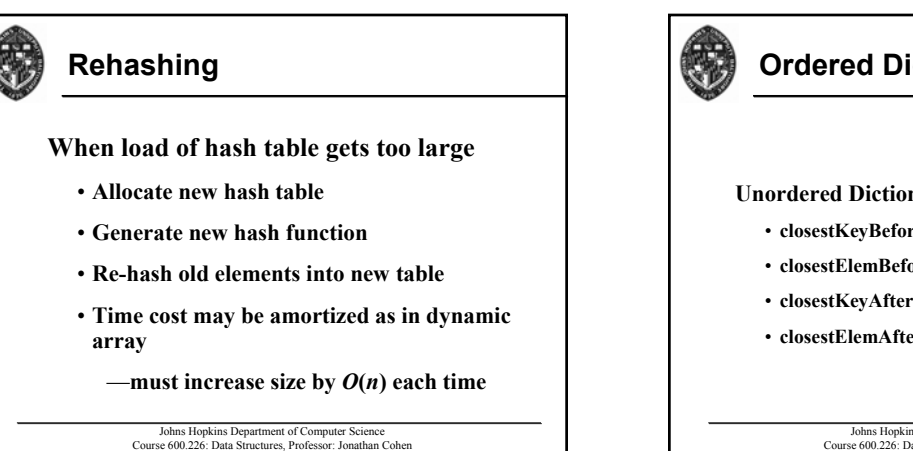

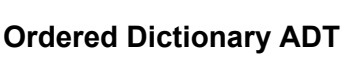

## **Unordered Dictionary ADT** *plus*:

- **closestKeyBefore(***k***): returns key preceding k**
- **closestElemBefore(***k***): returns element preceding k**
- **closestKeyAfter(***k***): returns key following k**
- **closestElemAfter(***k***): returns element following**

Johns Hopkins Department of Computer Science Course 600.226: Data Structures, Professor: Jonathan Cohen

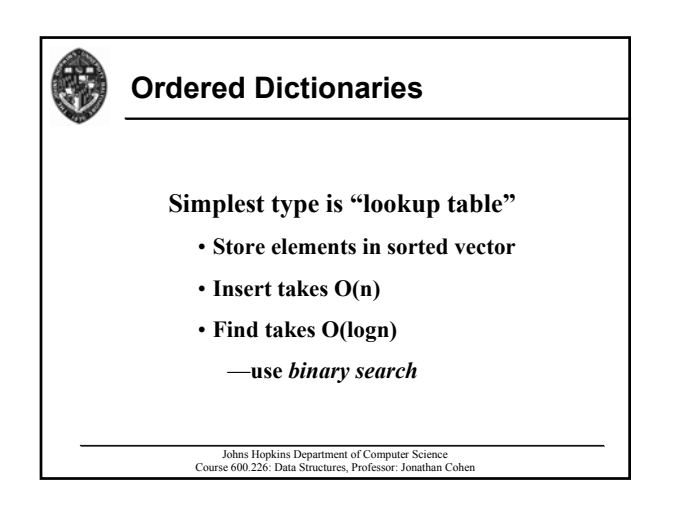

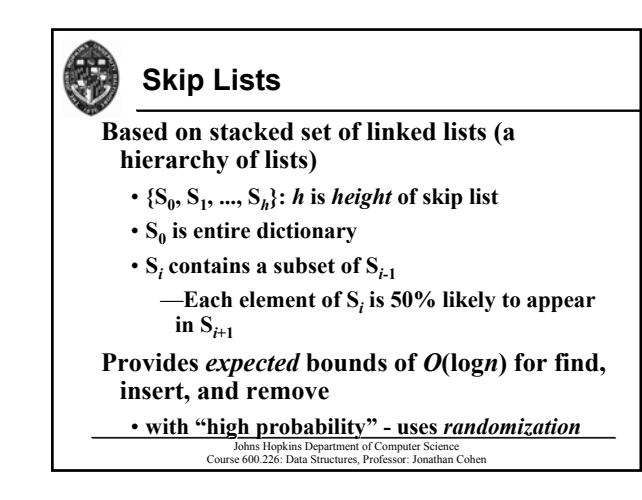

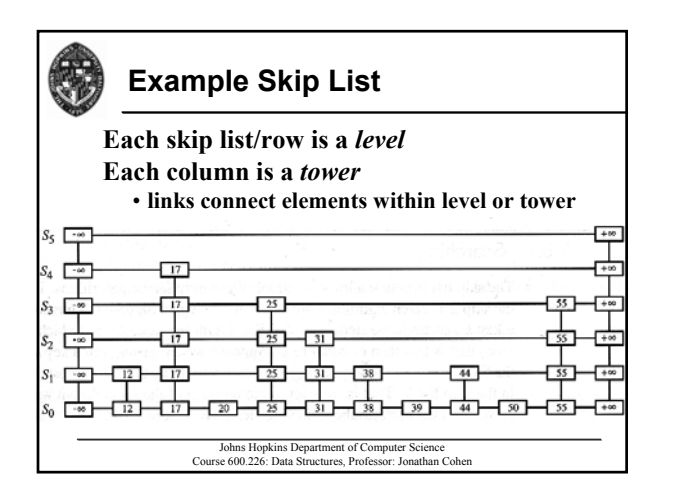

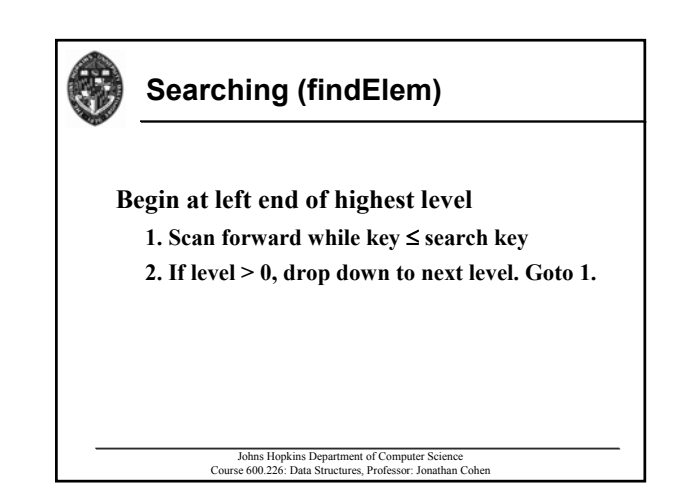

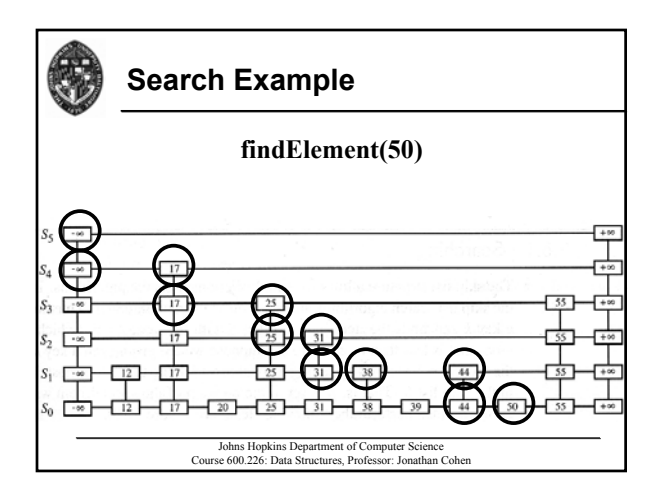

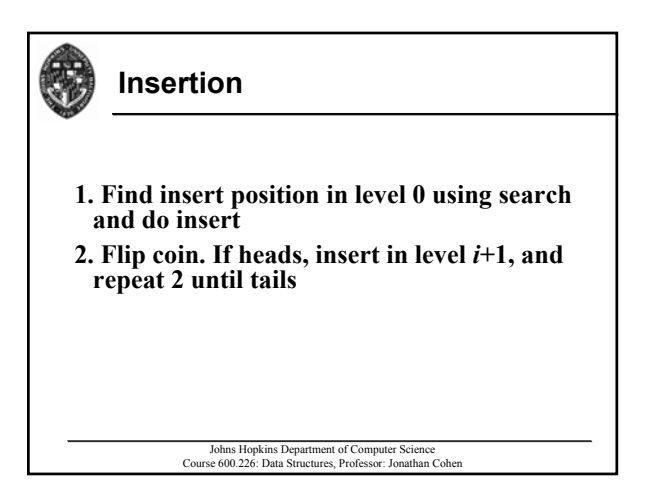

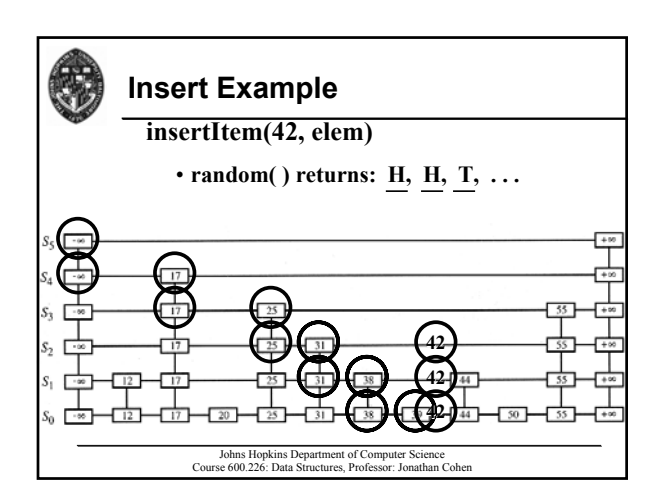

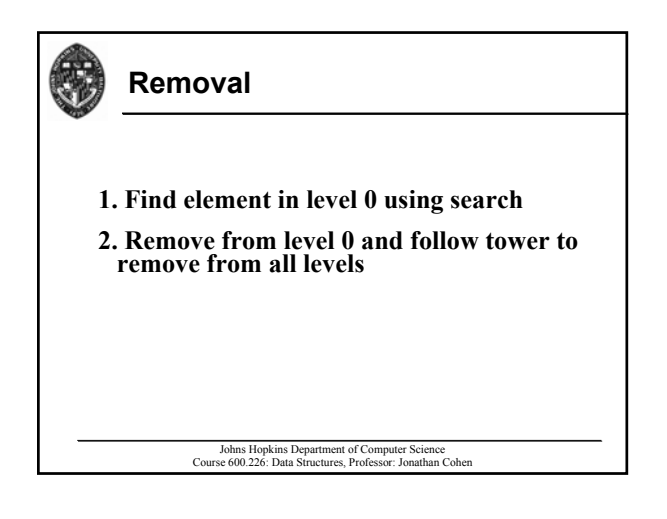

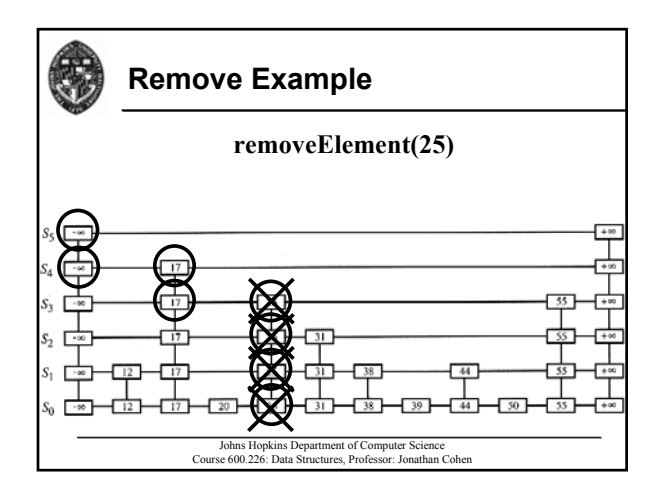

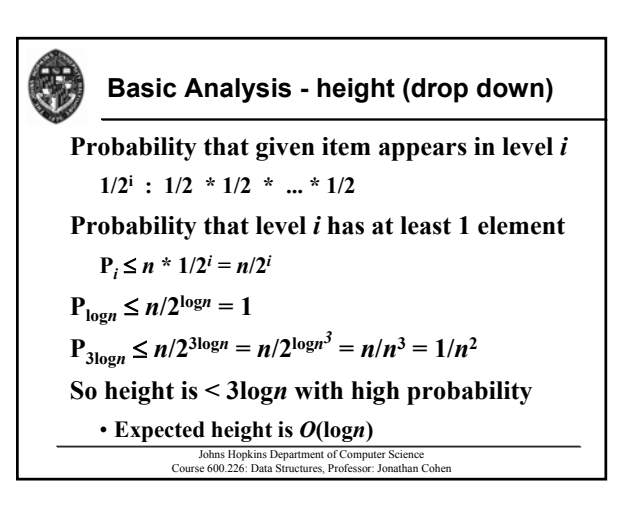

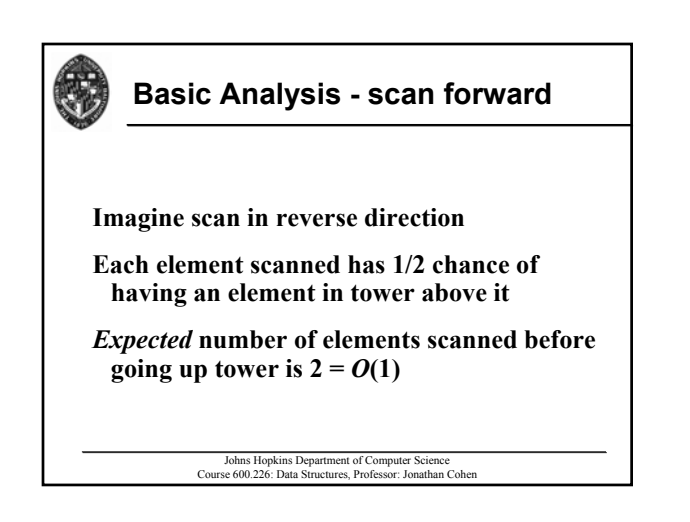

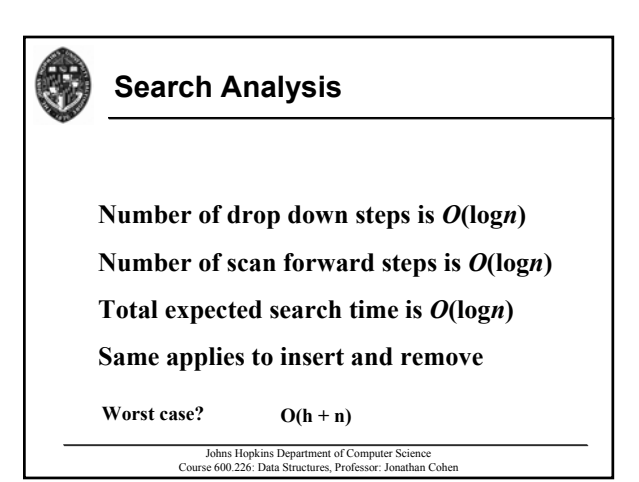

# \$

# **In Class Example**

**Work in groups of 2-3**

**Assume calls to random( ) return: Assume calls random( ) return:**

**H T T H H T T H . . . H T H H H** 

**Create skip list with these inserts: Create skip list with these inserts:**

**10 15 12 5 20 17 25**

What is maximum height for any sequence of **inserts? Why?**

What is expected search time for this random() **distribution? Why?**

Johns Hopkins Department of Computer Science Course 600.226: Data Structures, Professor: Jonathan Cohen